# logger\_service

# <span id="page-0-0"></span>**目次** *[Table of contents]*

- [目次 \[Table of contents\]](#page-0-0)
- [図表目次 \[Table of figures\]](#page-0-1)
- [logger\\_service \[logger\\_service\]](#page-0-2)
	- [機能概要 \[Functional overview\]](#page-0-3) [機能詳細 \[Functional detail\]](#page-1-0)
		- [全体概要 \[Overall overview\]](#page-1-1)
			- [ログのアーカイブ化機能 \[Log archiving function\]](#page-1-2)
				- [概要 \[Overview\]](#page-2-0)
				- [準備 \[Preparation\]](#page-2-1)
				- [出力 \[Output\]](#page-4-0)
		- [ソフトウェア構成図 \[software block\]](#page-4-1)
	- [ユースケースとAPI一覧 \[Use case and API lists\]](#page-5-0)
		- [外部要因 ユースケース一覧 \[External factor use-case lists\]](#page-5-1)
		- 内部の理 エラーユースケース一覧 [Internal processing error use-case lists]
			- メイン処理 (起動シーケンス) [Main (start sequence)]
				- [概要 \[Overview\]](#page-6-2)
				- [シーケンス \[Sequence\]](#page-6-3)
			- メイン処理(終了シーケンス) [Main (Stop sequence)]
				- [概要 \[Overview\]](#page-9-1)
				- [シーケンス \[Sequence\]](#page-9-2)
			- メイン処理 ( CWORD78 OnPreStart) [Main ( CWORD78 OnPreStart)]
				- [概要 \[Overview\]](#page-9-4)
				- [シーケンス \[Sequence\]](#page-9-5)
			- メイン処理 (\_CWORD78\_OnBackgroundStart) [Main (\_CWORD78\_OnBackgroundStart)] ● [概要 \[Overview\]](#page-10-1)
				- [シーケンス \[Sequence\]](#page-10-2)
			- メイン処理 ( CWORD78 OnStart) [Main ( CWORD78 OnStart)]
				- [概要 \[Overview\]](#page-11-1)
				- [シーケンス \[Sequence\]](#page-11-2)
			- [通常起動処理 \[NormalStartupProcess\]](#page-12-0)
				- [概要 \[Overview\]](#page-12-1)
				- [シーケンス \[Sequence\]](#page-12-2)

# <span id="page-0-1"></span>**図表目次** *[Table of figures]*

- [表. Logger Serviceの機能一覧](#page-1-3)
	- [表. ログのアーカイブ化設定項目一覧\(/usr/tagl/share/systemmanager/scfg/ss\\_logger.cfg\)](#page-2-2)
	- [表. アーカイブ化されるログの一覧](#page-4-2)
- 図. ソフトウェア構成図
- [表. 外部要因ユースケース一覧 \[Table. External factor use case lists\]](#page-5-3)
- [表. 内部処理エラーユースケース一覧 \[Table. Internal processing error use case lists\]](#page-6-4)

# <span id="page-0-2"></span>logger\_service [logger\_service]

logger\_serviceは、ログを収集し、不揮発領域(eMMC/USB/SD)に保存、またはUDPで出力するユニットである。

logger\_service is the unit to collect the log, save in non-volatile area (USB/SD) or output to the network.

# <span id="page-0-3"></span>機能概要 [Functional overview]

logger\_serviceは次の機能を持つ。

logger service has the following functions.

(1) ログ保存要求機能 [Function to request the log storing]

他モジュールで作成したログを、保存要求受信時に読み込んで保存する。

At the receipt of the storing request read the log generated by other modules and save it.

(2) 周期読み込み機能 [Function to periodically read]

NS Loggerで書き込まれたログを周期的に読み込む。

Periodically read the log written by NS\_Logger.

(3) ログネットワーク出力機能 [Function to output log to the network]

取得したログをUDPでネットワーク出力する。

Output the log to the network by UDP.

#### 表.ユニット概要

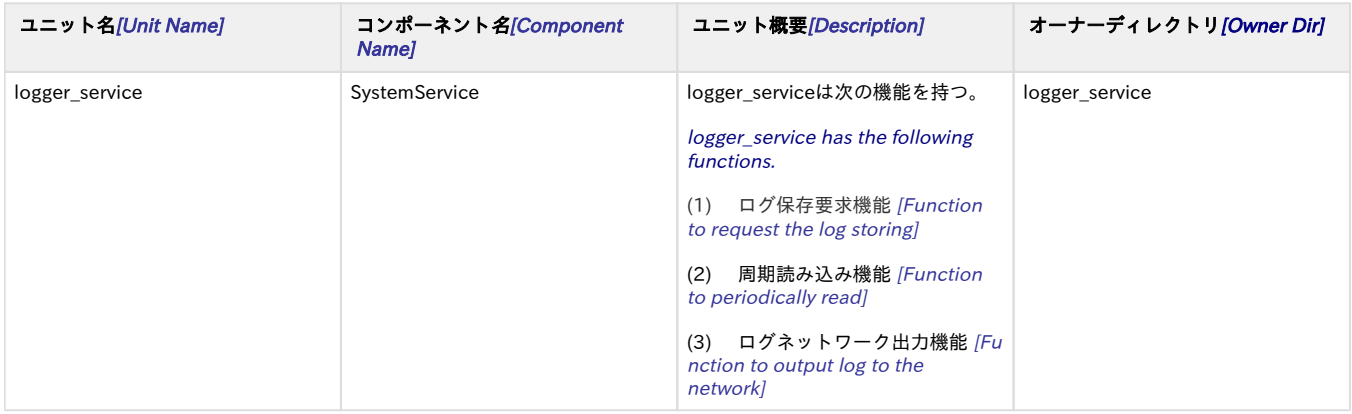

# <span id="page-1-0"></span>機能詳細 [Functional detail]

## <span id="page-1-1"></span>全体概要 [Overall overview]

logger\_serviceユニットでログは作成せず、ログの保存要求時に他モジュールから取得する。

Logs are not created by logger\_service unit, but are acquired from other modules when log saving is requested.

機能一覧を以下に示す。

The function list is shown below.

### <span id="page-1-3"></span>表. Logger Serviceの機能一覧

<span id="page-1-2"></span>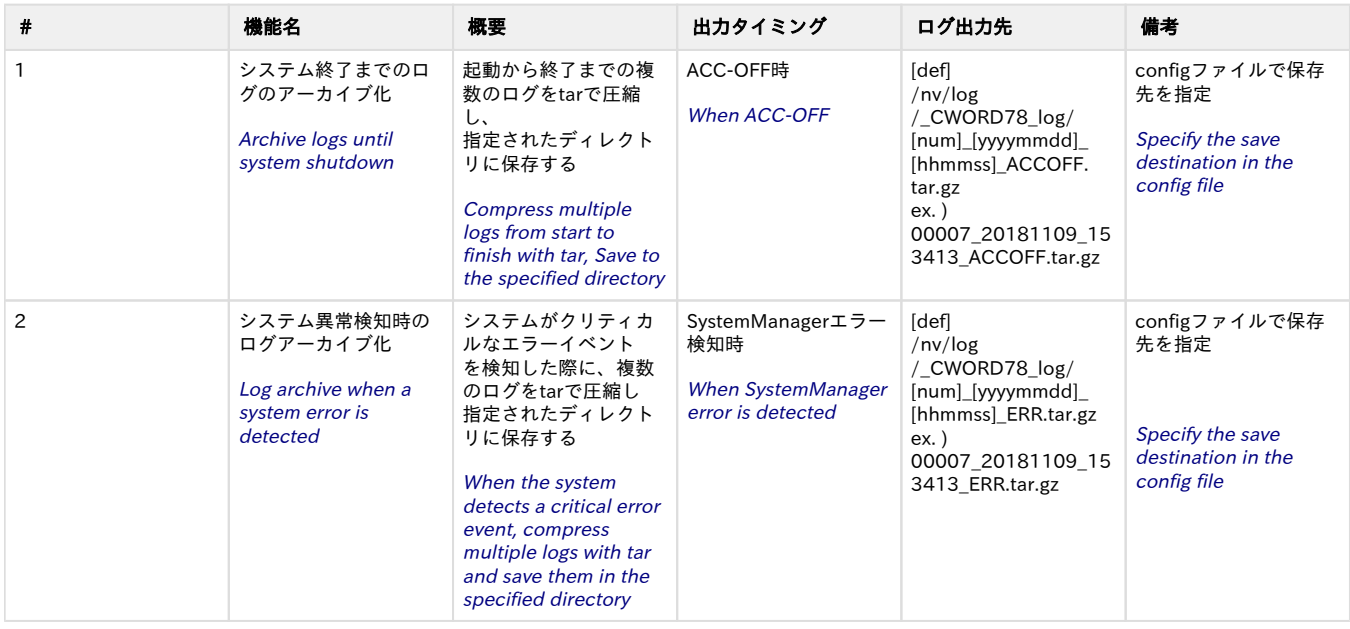

# ログのアーカイブ化機能 [Log archiving function]

## <span id="page-2-0"></span>概要 [Overview]

LoggerServiceは以下のタイミングで出力内容に記載されたログを収集し、アーカイブ化して保存する機能が存在する。

LoggerService has a function to collect the log described in the output contents at the following timing, archive it and save it.

- SystemManagerがACC-OFFを通知した時 When SystemManager notifies ACC-OFF
- SystemManagerが重大なエラーを検知した時(子プロセスの強制停止など) When SystemManager detects a serious error (such as forcibly stopping a child process)

### <span id="page-2-1"></span>準備 [Preparation]

機能を有効にする手順を以下に示す。

The procedure for enabling the function is shown below.

(1) SystemManagerからのLoggerServiceの起動設定 [Start LoggerService from SystemManager]

LoggerServiceがプロセスグループ2で実行するよう起動順序設定を行う。

Set the startup order so that LoggerService is executed in process group 2.

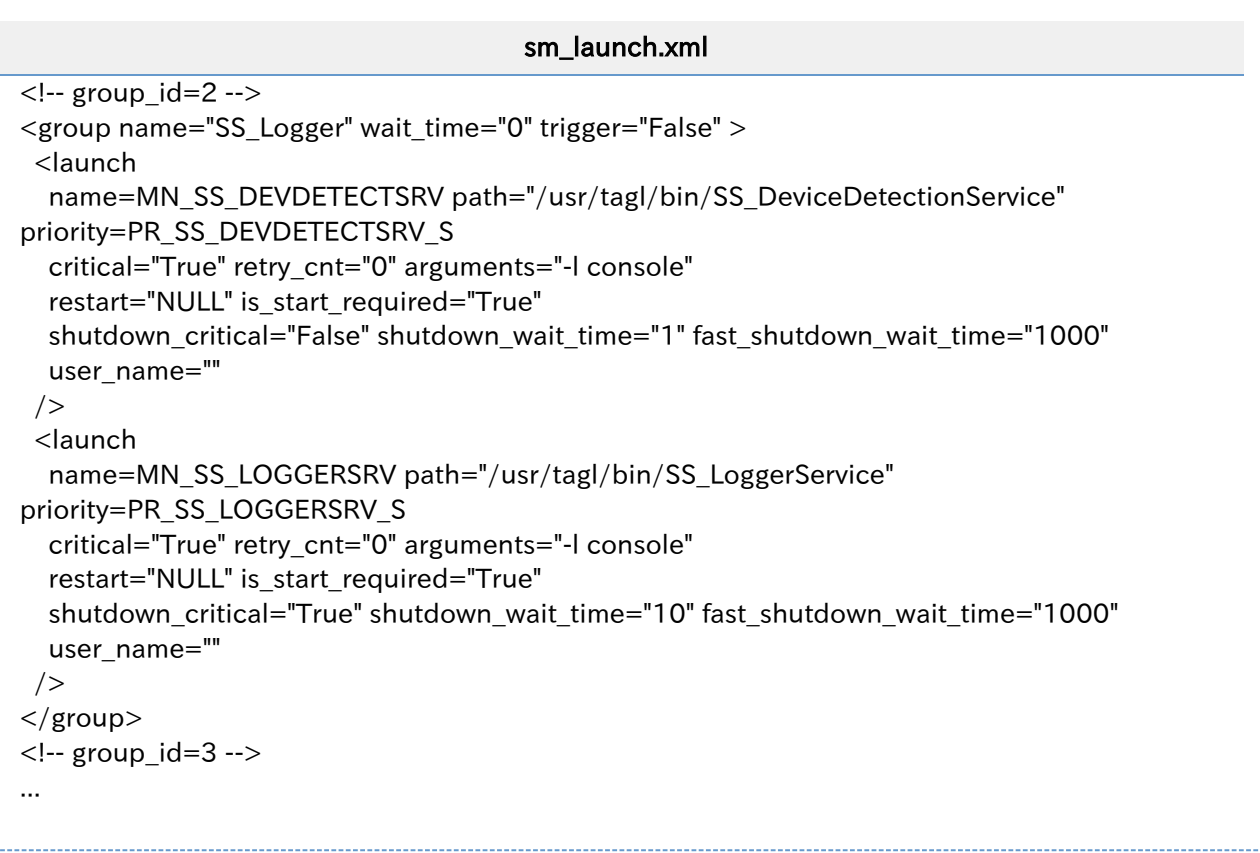

#### (2) 設定ファイルの記述 [Setting file description]

LoggerServiceの出力に関する設定ファイルが「/usr/tagl/share/systemmanager/scfg/ss\_logger.cfg」に存在するため、記述する。 ログのアーカイブ化では[LOGGING]項目が該当する。有効なのは以下の4項目のみである。

A configuration file related to the output of LoggerService exists in "/usr/tagl/share/systemmanager/scfg/ss\_logger.cfg", so describe it.

[LOGGING] item corresponds to log archiving. Only the following four items are valid.

#### <span id="page-2-2"></span>表. ログのアーカイブ化設定項目一覧(/usr/tagl/share/systemmanager/scfg/ss\_logger.cfg)

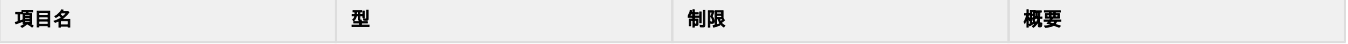

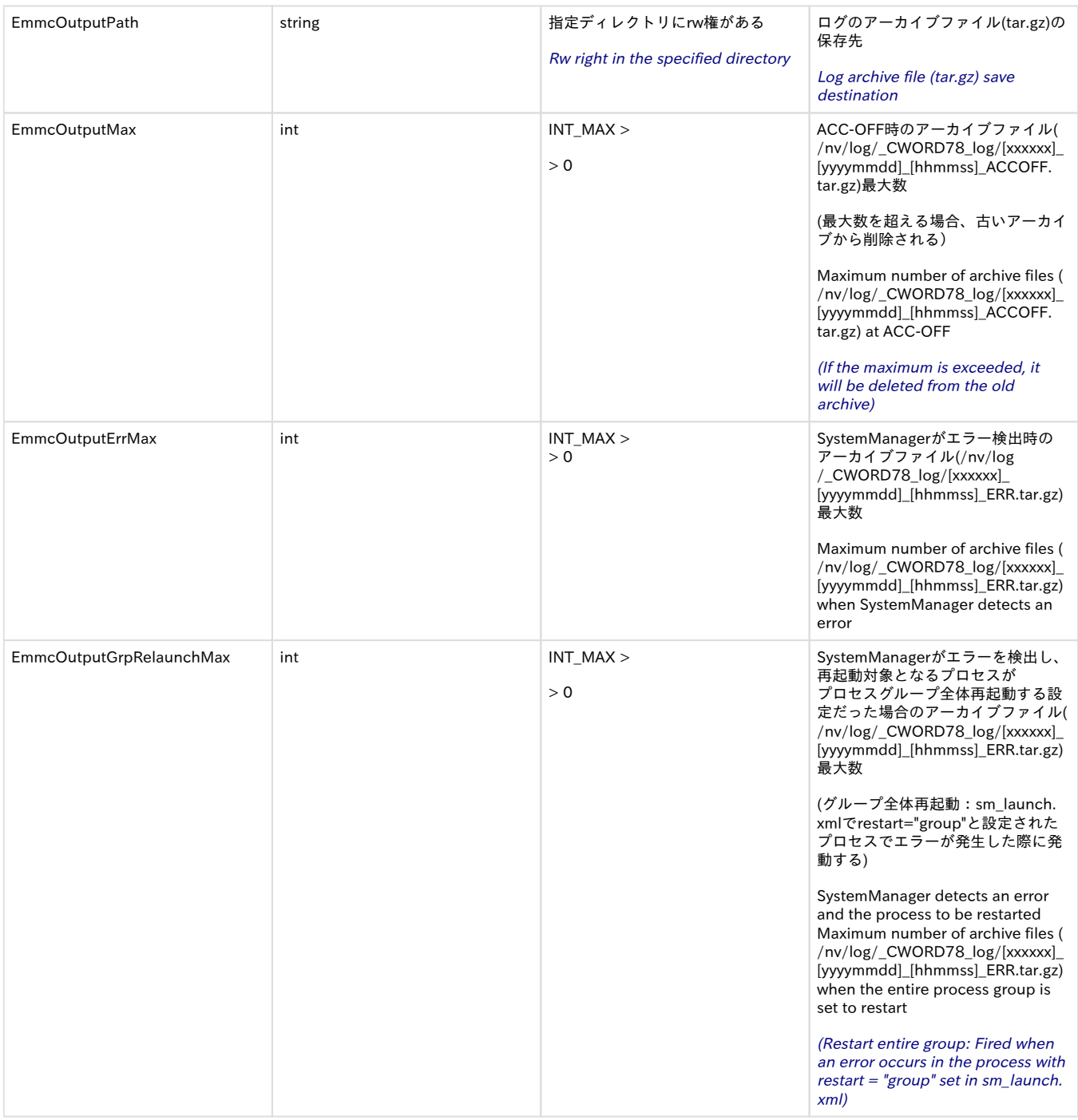

#### 設定ファイルの記述例を以下に示す。

A description example of the setting file is shown below.

#### /usr/tagl/share/systemmanager/scfg/ss\_logger.cfg

[LOGGING] EmmcOutputPath=/nv/log/\_CWORD78\_log # Archive file Output Path EmmcOutputMax=56 # Max num. of Log Archive file when receive ACC-OFF signal EmmcOutputErrMax=10 # Max num. of Log Archive file when receive ERR signal EmmcOutputGrpRelaunchMax=5 # Max num. of Error Archive file when relaunch proc. group

(3) 各種一時ログファイルが保管されるディレクトリの作成 [Create a directory to store various temporary log files]

\_CWORD78\_Logの一時保存ディレクトリは通常Mountされている状態だが、存在しない場合作成する必要がある

\_CWORD78\_Log temporary storage directory is normally mounted, but if it does not exist, it must be created

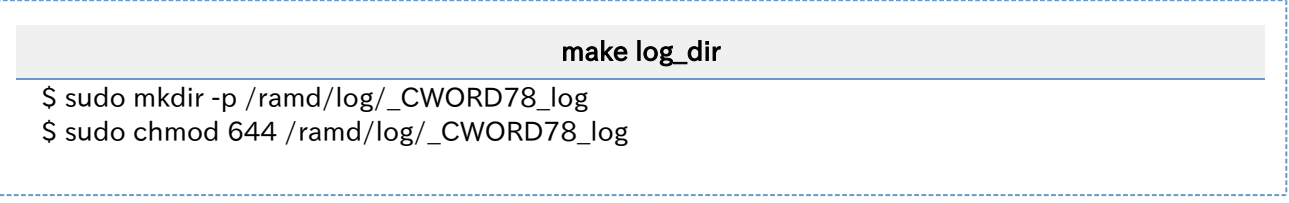

## <span id="page-4-0"></span>出力 [Output]

以下のタイミングでアーカイブファイルを出力する

Output archive file at the following timing

- SystemManagerがACC-OFFを通知した時 When SystemManager notifies ACC-OFF
- SystemManagerが重大なエラーを検知した時(子プロセスの強制停止など) When SystemManager detects a serious error (such as forcibly stopping a child process)

以下にアーカイブ化されるログの一覧を示す

Below is a list of archived logs

### <span id="page-4-2"></span>表. アーカイブ化されるログの一覧

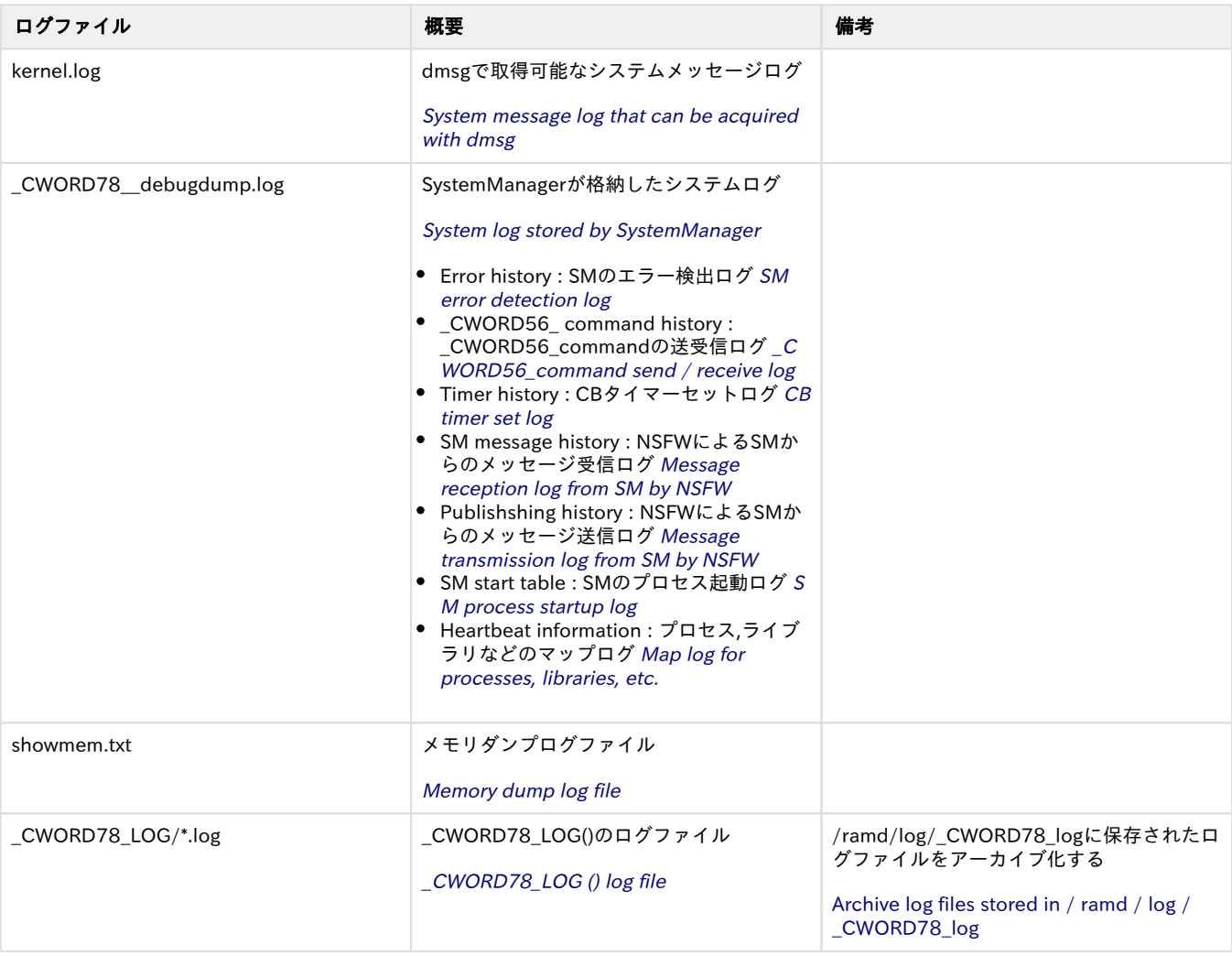

# <span id="page-4-1"></span>ソフトウェア構成図 [software block]

(破線青枠:他プロセス、破線赤枠:自プロセス)

#### (Blue square with the dashed line : other processes, red square with the dashed line : own processes)

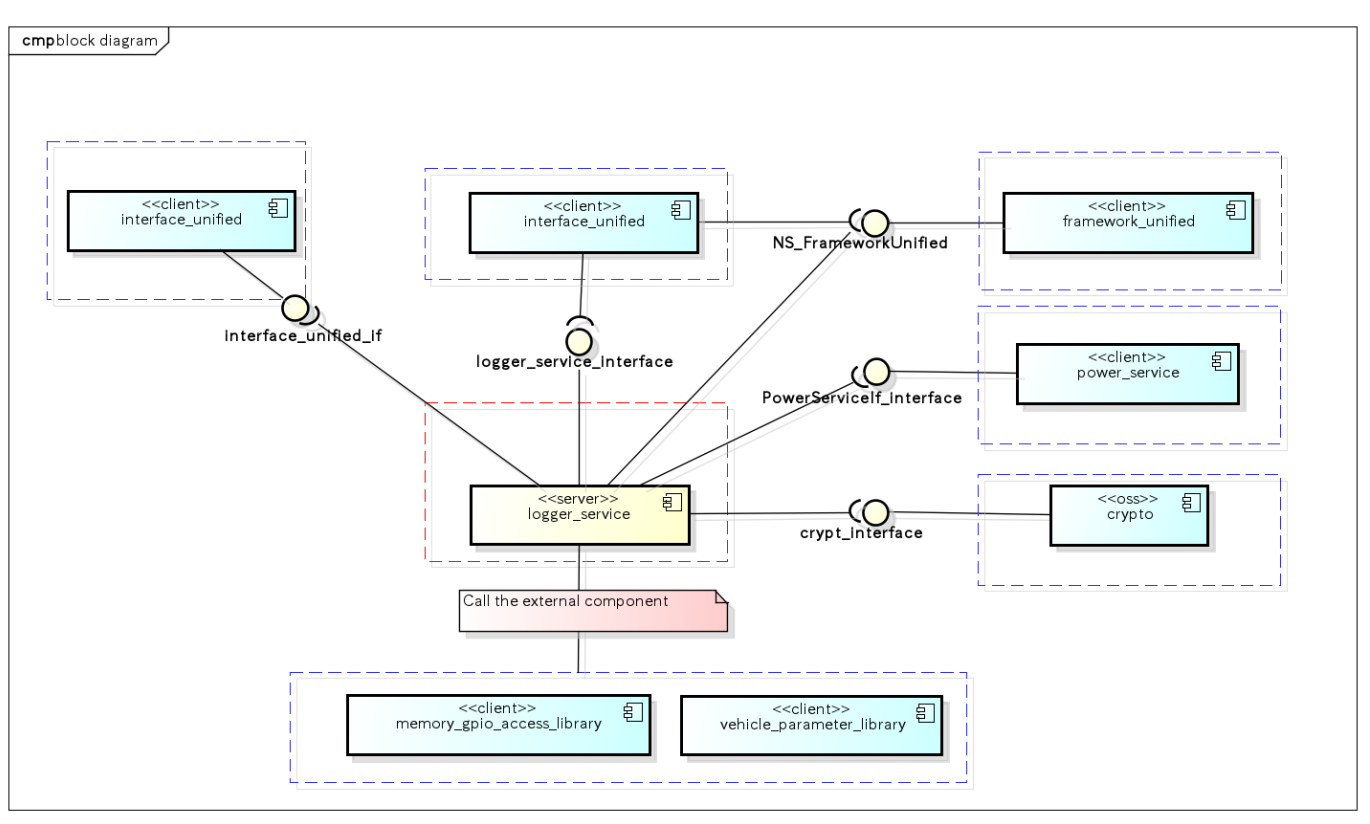

powered by Astah<mark>器</mark>

#### <span id="page-5-2"></span>図. ソフトウェア構成図

#### ※上記図の赤枠線は自ユニット、青枠線は他ユニットを意味する。

※後述のシーケンスに登場する "SS\_LoggerServiceIf" は、上記ソフトウェア構成図では "interface\_unified" に包含される。

※Square in red line is for own unit and the one in blue line is for other unit in the above diagram.

※"SS\_LoggerServiceIf" mentioned in the later sequence is included to "interface\_unified" in the above software block.

# <span id="page-5-0"></span>ユースケースとAPI一覧 [Use case and API lists]

# <span id="page-5-1"></span>外部要因 ユースケース一覧 [External factor use-case lists]

#### <span id="page-5-3"></span>表. 外部要因ユースケース一覧 [Table. External factor use case lists]

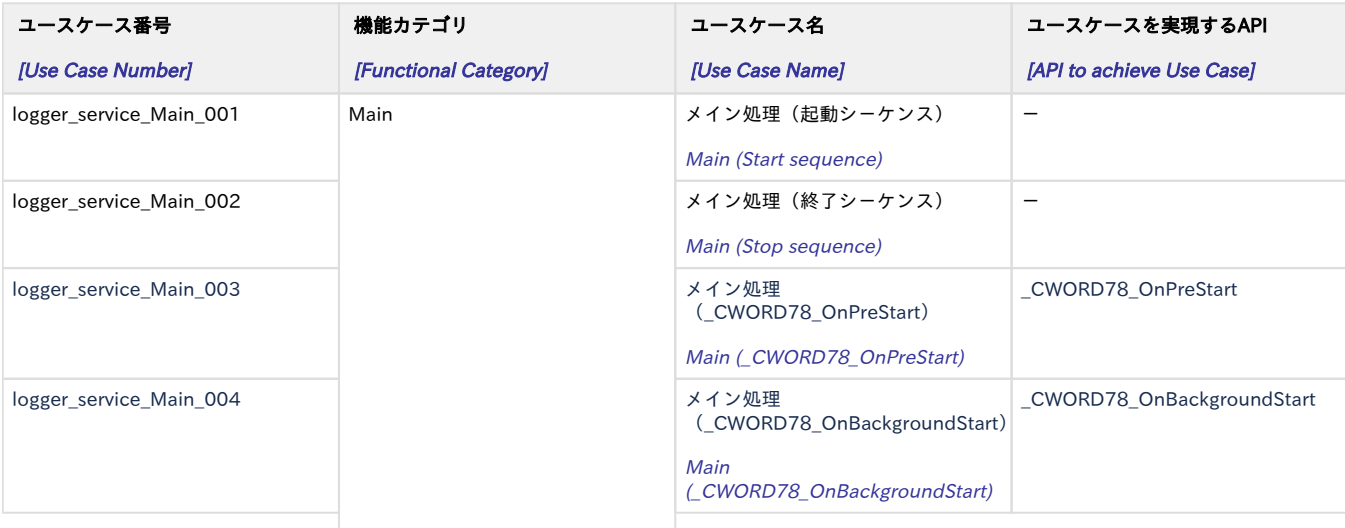

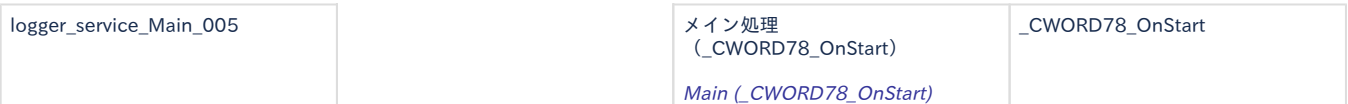

# <span id="page-6-0"></span>内部処理 エラーユースケース一覧 [Internal processing error use-case lists]

<span id="page-6-4"></span>表. 内部処理エラーユースケース一覧 [Table. Internal processing error use case lists]

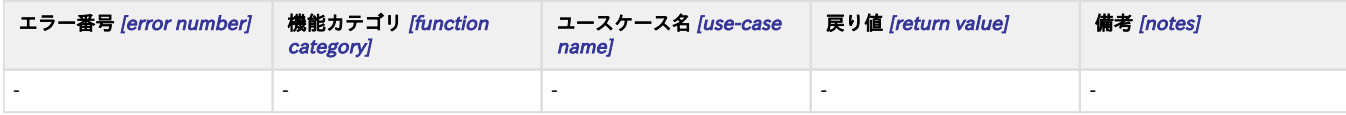

# <span id="page-6-1"></span>メイン処理(起動シーケンス) [Main (start sequence)]

### <span id="page-6-2"></span>概要 [Overview]

メイン処理(起動シーケンス)

<span id="page-6-3"></span>Main (start sequence)

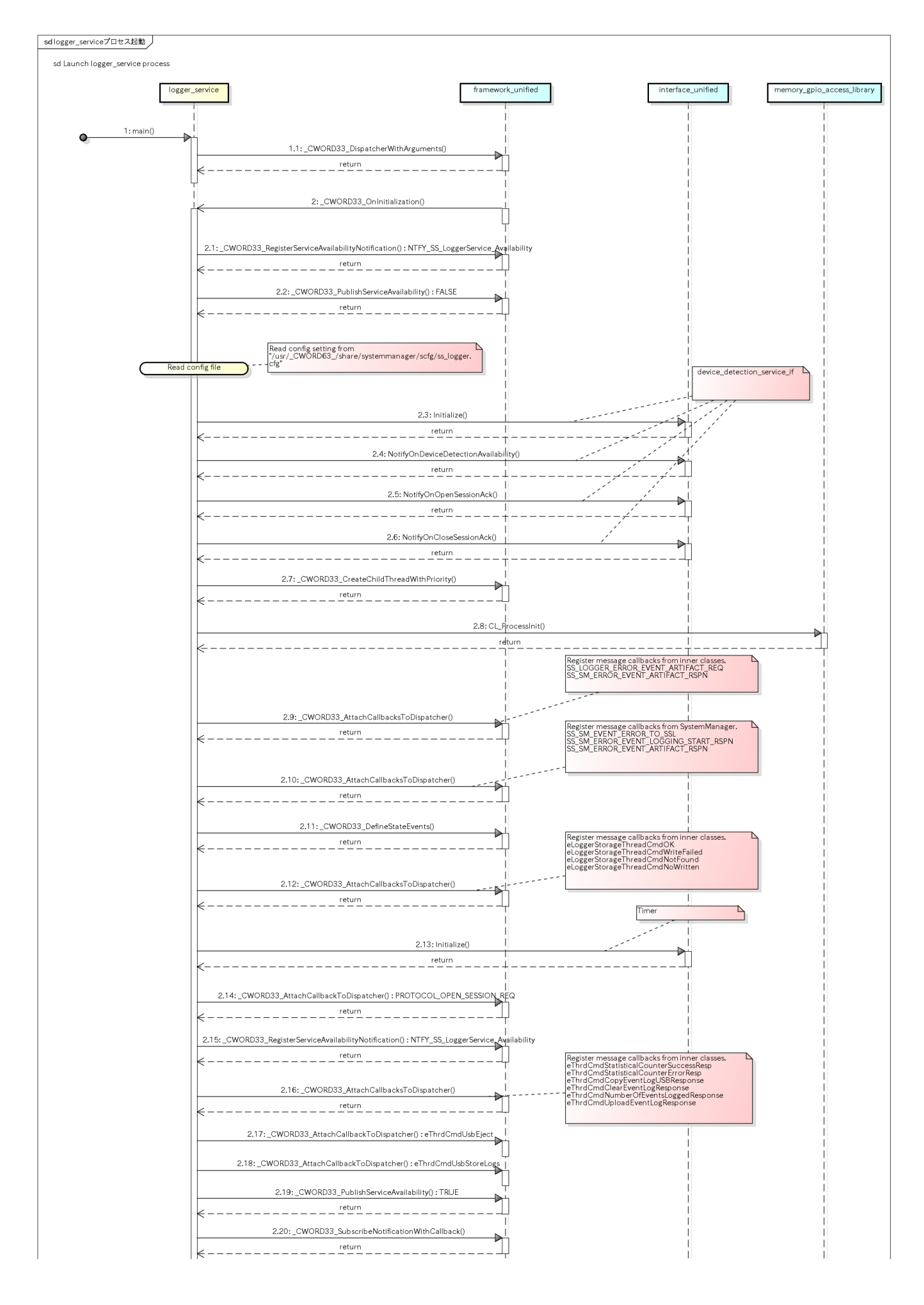

# <span id="page-9-0"></span>メイン処理 (終了シーケンス) [Main (Stop sequence)]

## <span id="page-9-1"></span>概要 [Overview]

メイン処理(終了シーケンス)

Main (stop sequence)

### シーケンス [Sequence]

<span id="page-9-2"></span>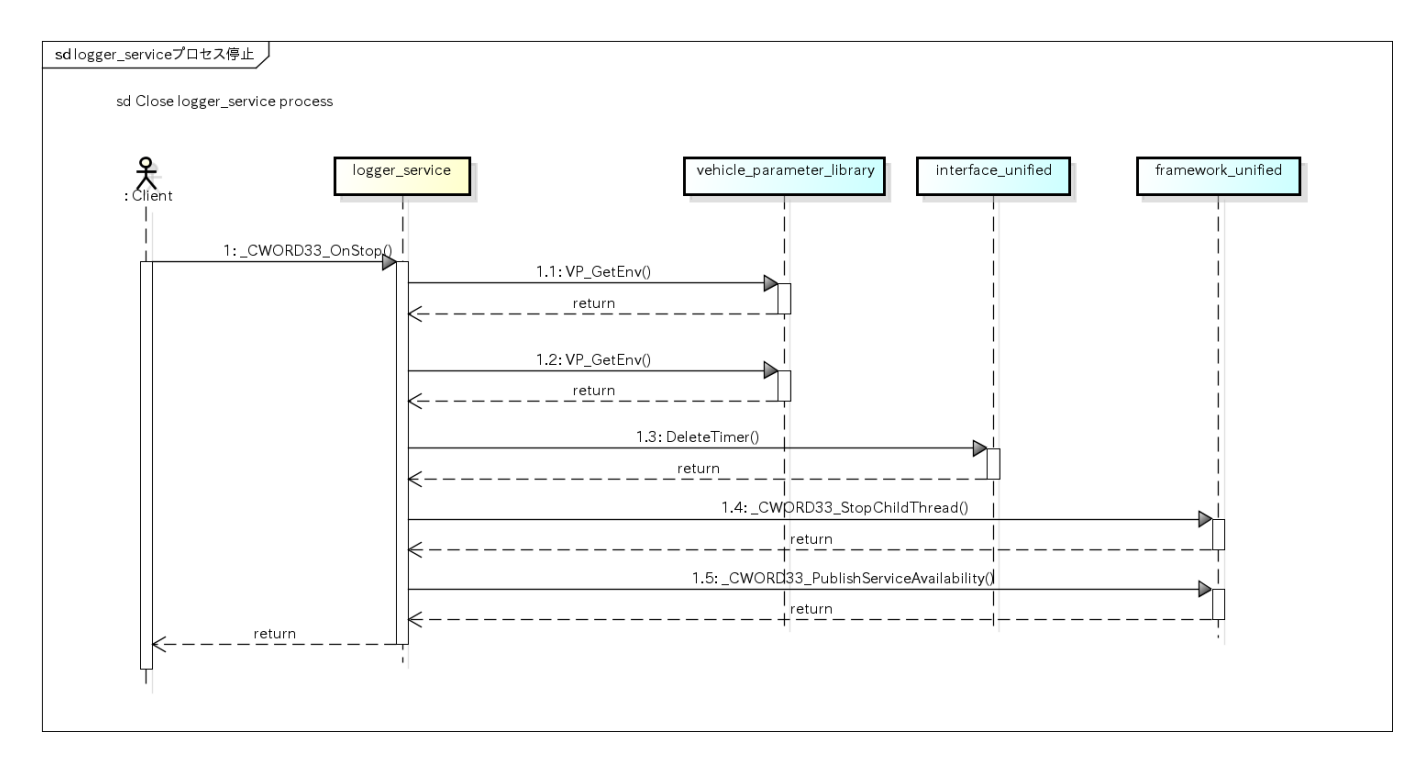

# <span id="page-9-6"></span><span id="page-9-3"></span>メイン処理 (\_CWORD78\_OnPreStart) [Main (\_CWORD78\_OnPreStart)]

### <span id="page-9-4"></span>概要 [Overview]

乗車中起動の処理を行う。

<span id="page-9-5"></span>Process operation of in-vehicle.

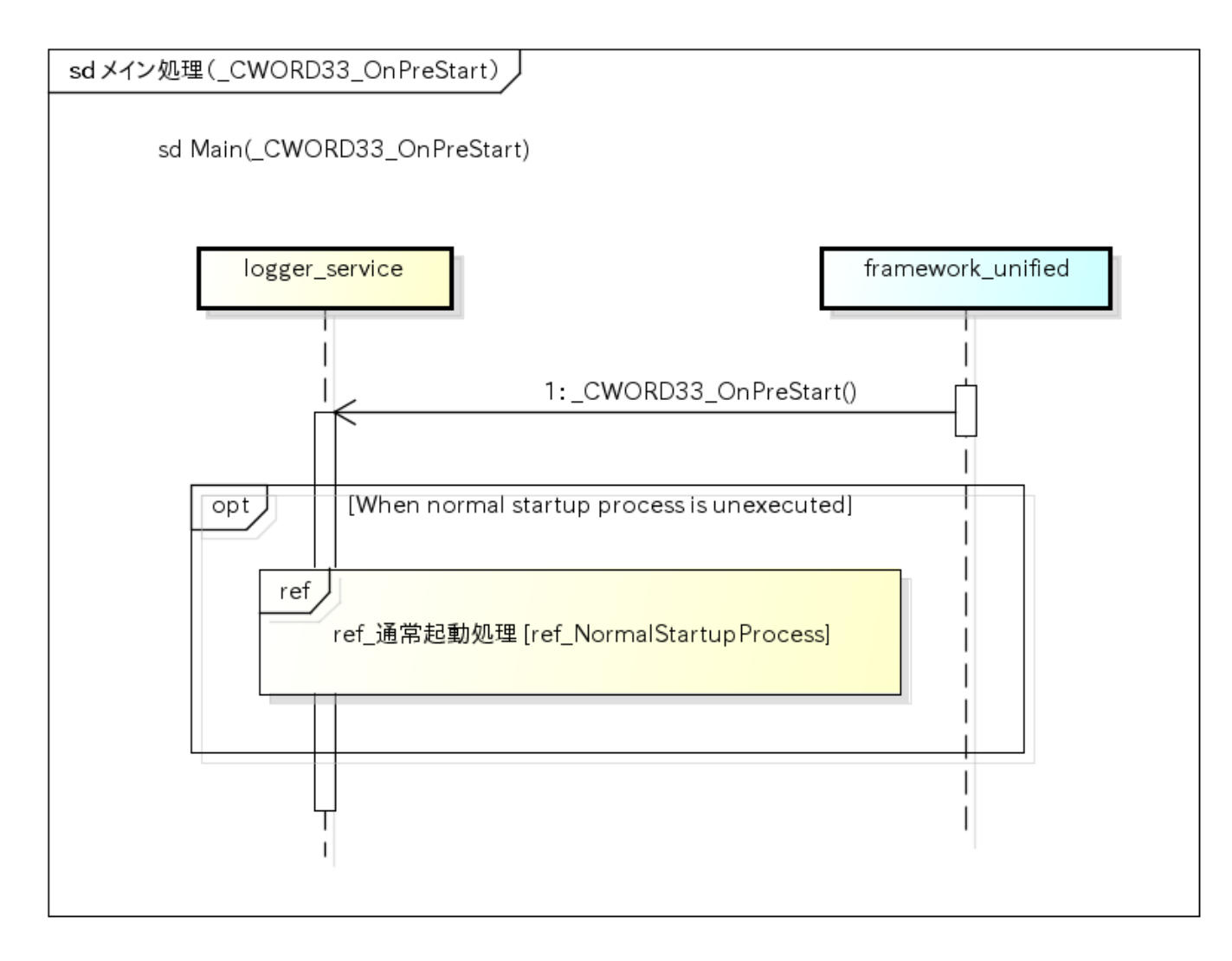

参照先シーケンス [Referring sequence]

通常起動処理 [\[NormalStartupProcess\]](#page-12-3)

# <span id="page-10-3"></span><span id="page-10-0"></span>メイン処理 (\_CWORD78\_OnBackgroundStart) [Main (\_CWORD78\_OnBackgroundStart)]

### <span id="page-10-1"></span>概要 [Overview]

駐乗車起動の処理を行う。

<span id="page-10-2"></span>Process operation of background boot.

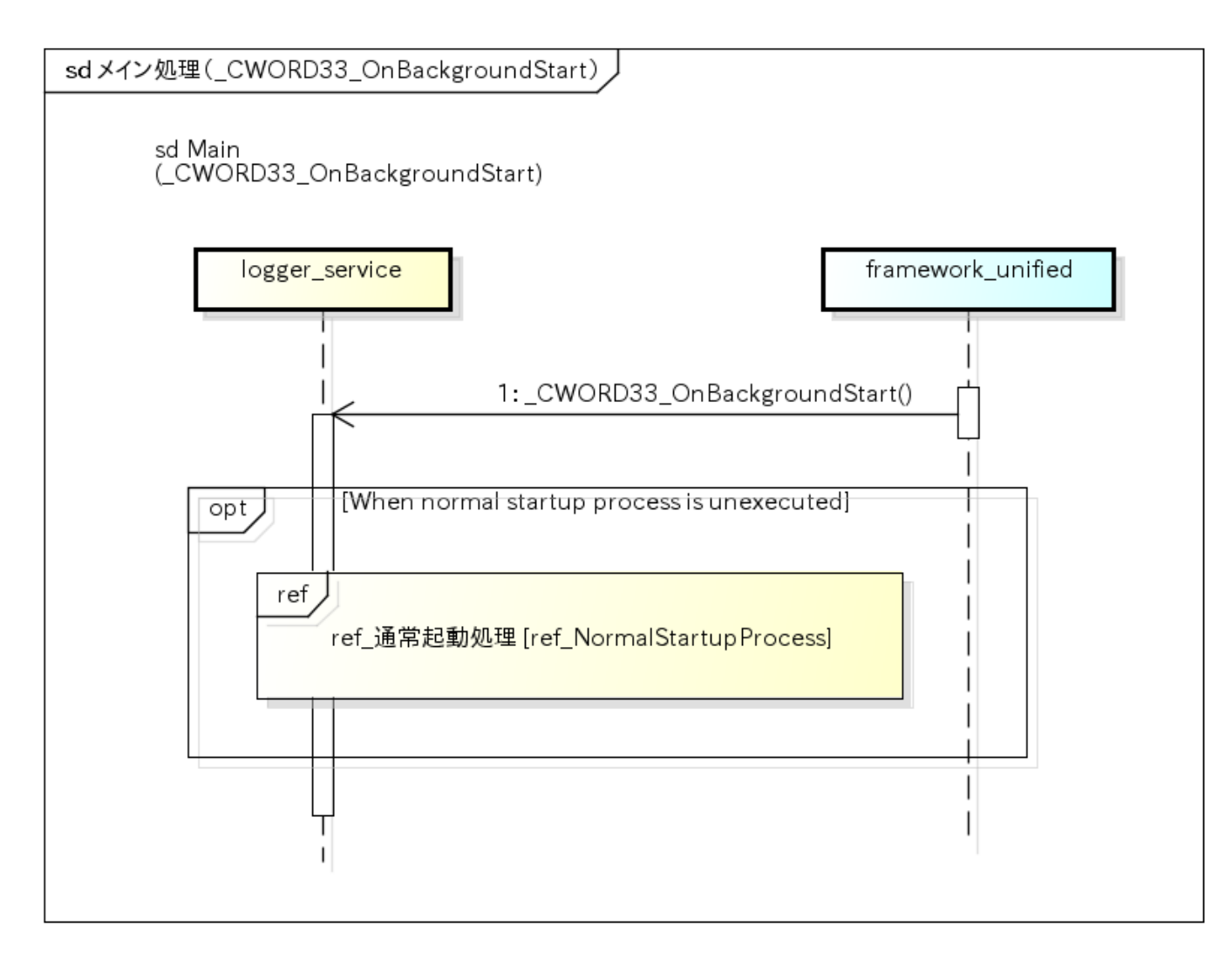

参照先シーケンス [Referring sequence]

[通常起動処理](#page-12-3) [\[NormalStartupProcess\]](#page-12-3)

# <span id="page-11-3"></span><span id="page-11-0"></span>メイン処理 (\_CWORD78\_OnStart) [Main (\_CWORD78\_OnStart)]

### <span id="page-11-1"></span>概要 [Overview]

通常起動の処理を行う。

<span id="page-11-2"></span>Process operation of normal boot.

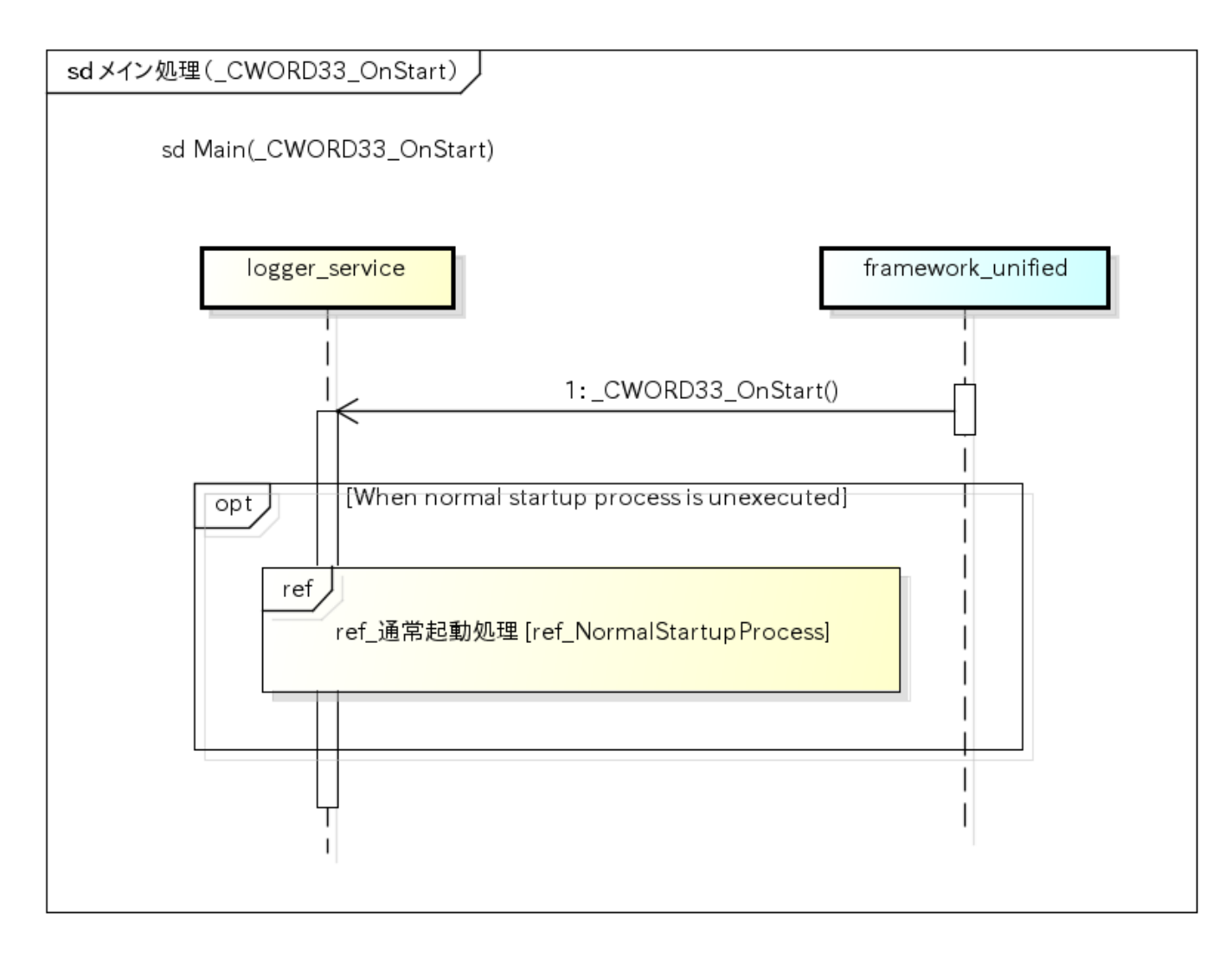

参照先シーケンス [Referring sequence]

通常起動処理 [\[NormalStartupProcess\]](#page-12-3)

## <span id="page-12-3"></span><span id="page-12-0"></span>通常起動処理 [NormalStartupProcess]

### <span id="page-12-1"></span>概要 [Overview]

サービス開始処理を行う。 \_<br>CWORD78\_OnPreStart、\_CWORD78\_OnBackgroundStart、\_CWORD78\_OnStartのいずれかの通知でサービス開始処理を行い、以降の起動 要求は処理しない。

Process operation of service start.

<span id="page-12-2"></span>Any of notification which are started by \_CWORD78\_OnPreStart or \_CWORD78\_OnBackgroundStart or \_CWORD78\_OnStart and the subsequent boot processes are not executed.

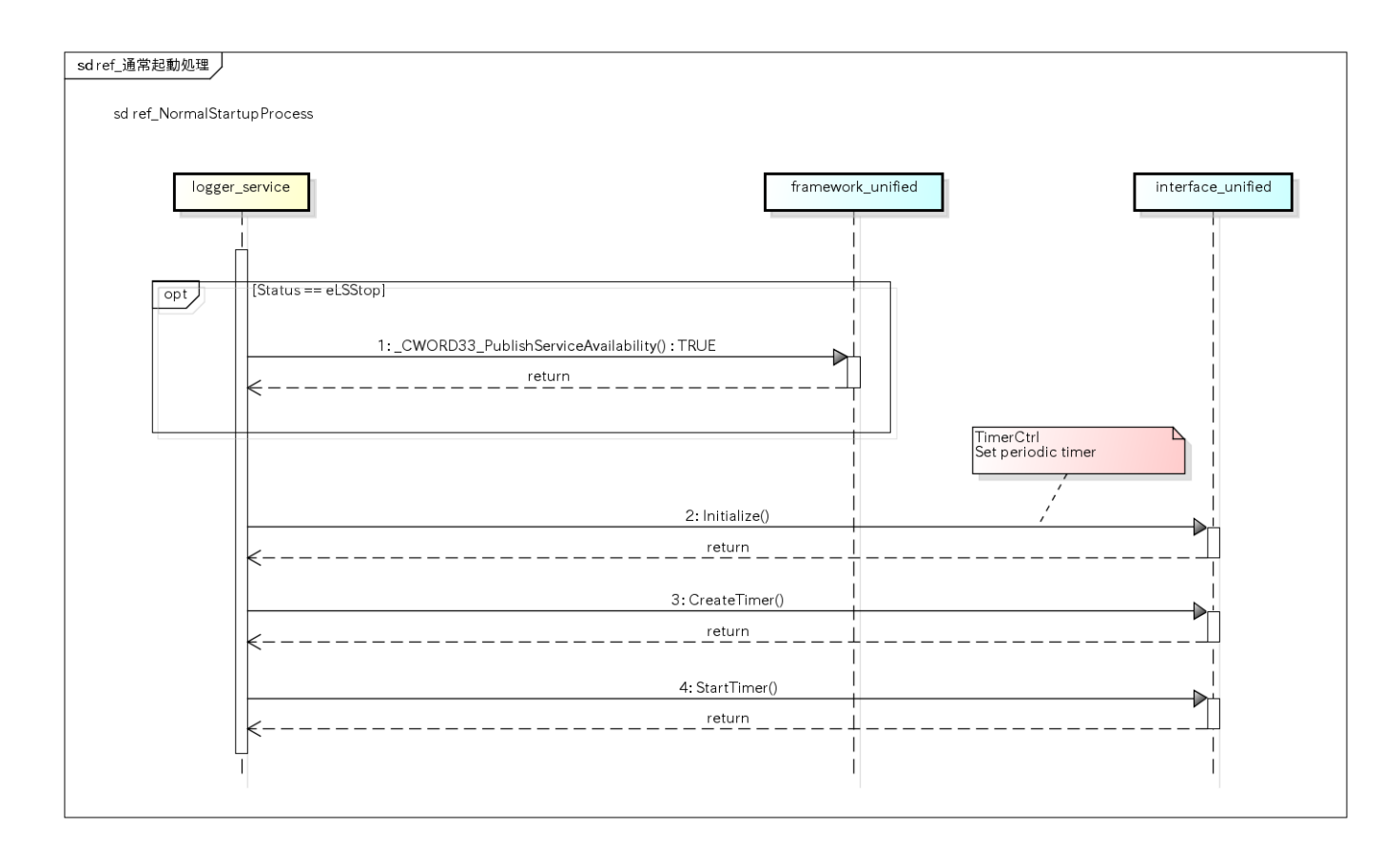

#### 参照元シーケンス [Referred sequence]

- メイン処理 (\_CWORD78\_OnPreStart) [Main (\_CWORD78\_OnPreStart)]
- メイン処理 (\_CWORD78\_OnBackgroundStart) [Main (\_CWORD78\_OnBackgroundStart)]
- メイン処理 (\_CWORD78\_OnStart) [Main (\_CWORD78\_OnStart)]